# **8AC114.60-2**

## **1 General information**

The AC114 plug-in module can be used in an ACOPOS slot. The module is equipped with a POWERLINK V2 interface. This fieldbus interface is used for communication and setting parameters on the ACOPOS servo drive for complex and time critical applications.

The plug-in module is a 2x hub. This makes it easy to establish a device-to-device connection (line topology).

### **2 Order data**

| <b>Model number</b> | <b>Short description</b>                        | <b>Figure</b> |
|---------------------|-------------------------------------------------|---------------|
|                     | <b>Plug-in modules</b>                          |               |
| 8AC114.60-2         | ACOPOS plug-in module, POWERLINK V2 interface   |               |
|                     | <b>Optional accessories</b>                     |               |
|                     | <b>POWERLINK cable</b>                          | <b>SOFT</b>   |
| X20CA0E61.00020     | POWERLINK connection cable, RJ45 to RJ45, 02 m  |               |
| X20CA0E61.00050     | POWERLINK connection cable, RJ45 to RJ45, 0.5 m |               |
| X20CA0E61.00100     | POWERLINK connection cable, RJ45 to RJ45, 1 m   |               |
| X20CA0E61.00200     | POWERLINK connection cable, RJ45 to RJ45, 2 m   |               |
| X20CA0E61.00500     | POWERLINK connection cable, RJ45 to RJ45, 5 m   |               |
| X20CA0E61.01000     | POWERLINK connection cable, RJ45 to RJ45, 10 m  |               |

Table 1: 8AC114.60-2 - Order data

# **3 Technical data**

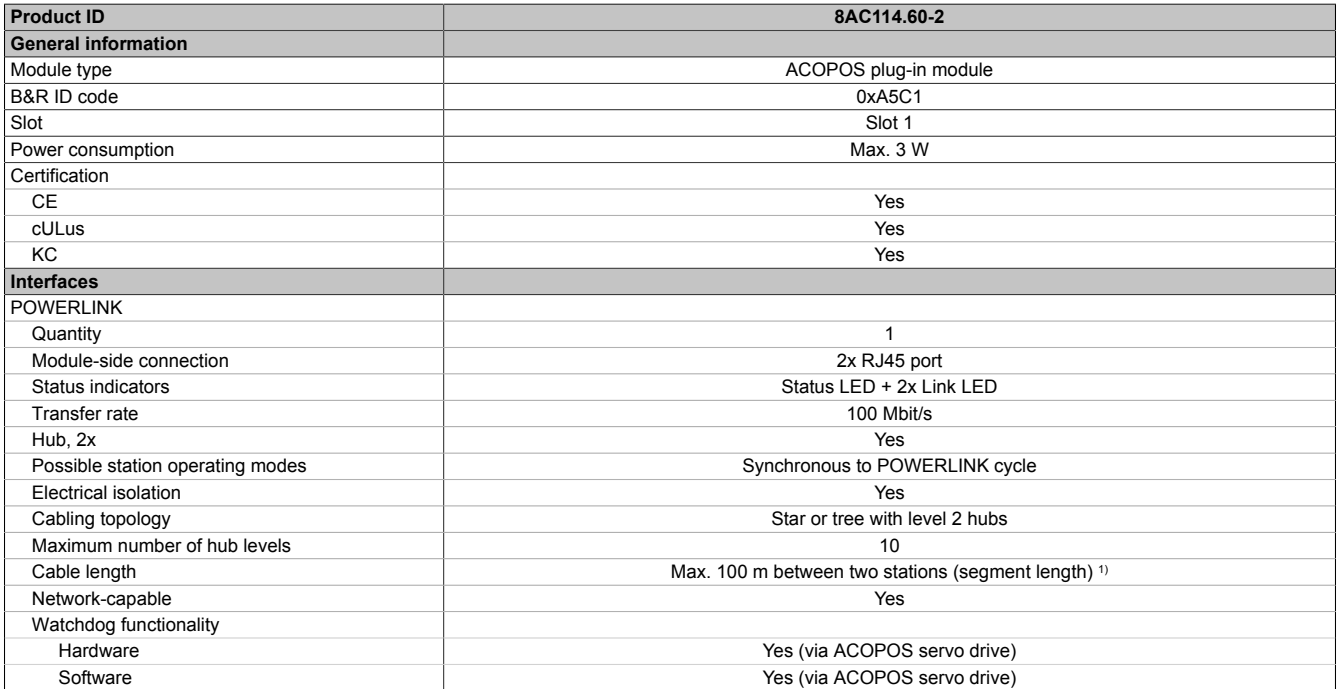

Table 2: 8AC114.60-2 - Technical data

### 8AC114.60-2

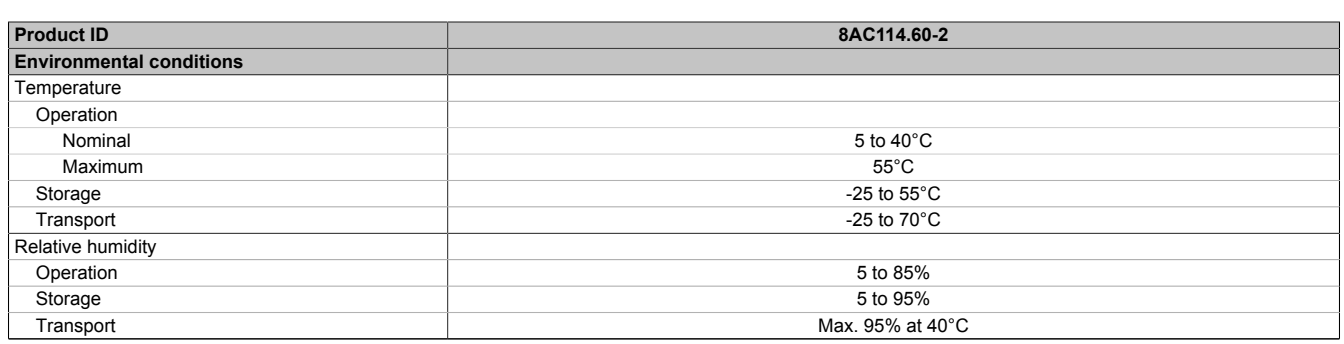

#### Table 2: 8AC114.60-2 - Technical data

1) With 10 ACOPOS servo drives and a cycle time of 400 µs, the maximum total cable length becomes 200 m.

## **4 Setting the POWERLINK node number**

The POWERLINK node number can be set using two HEX switches:

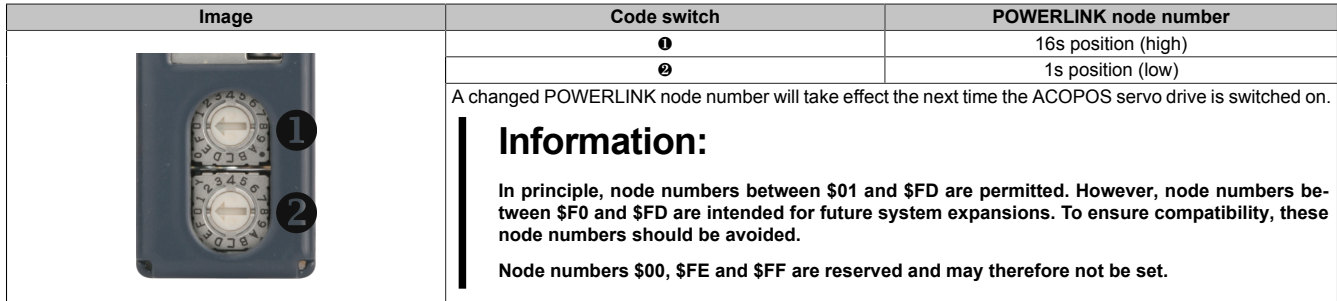

Table 3: Setting the POWERLINK node number

### **5 Status indicators**

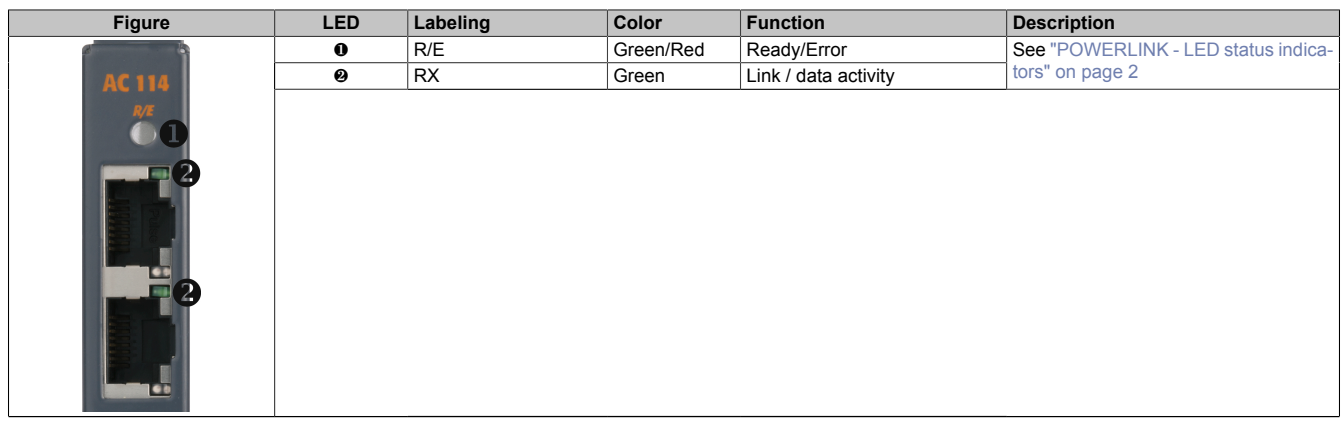

#### Table 4: AC114 - Status LEDs

<span id="page-1-0"></span>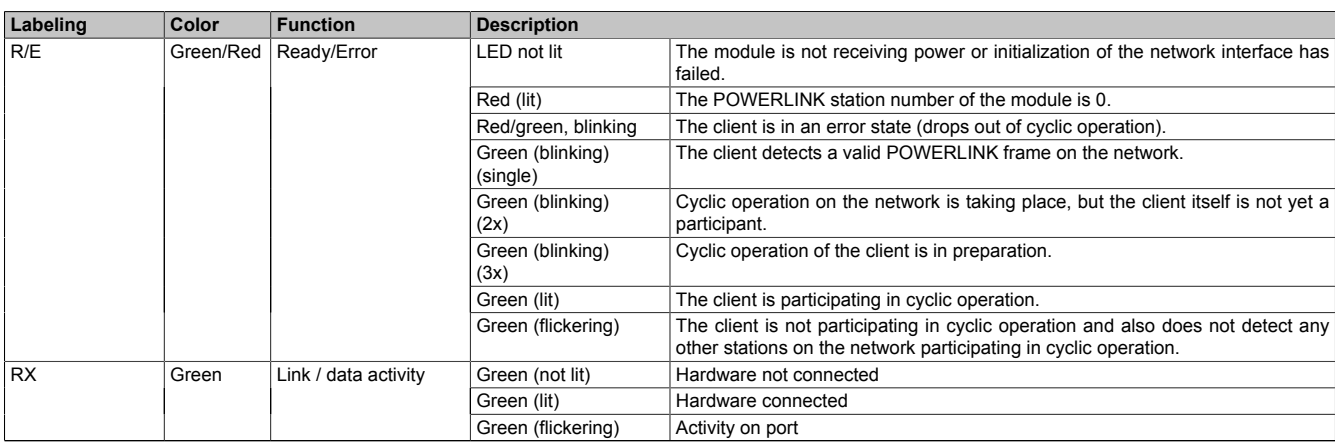

#### Table 5: POWERLINK - LED status indicators

### **6 Firmware**

The firmware is part of the operating system for the ACOPOS servo drives. Firmware is updated by updating the ACOPOS operating system.

# **7 Wiring**

### **7.1 Pinout**

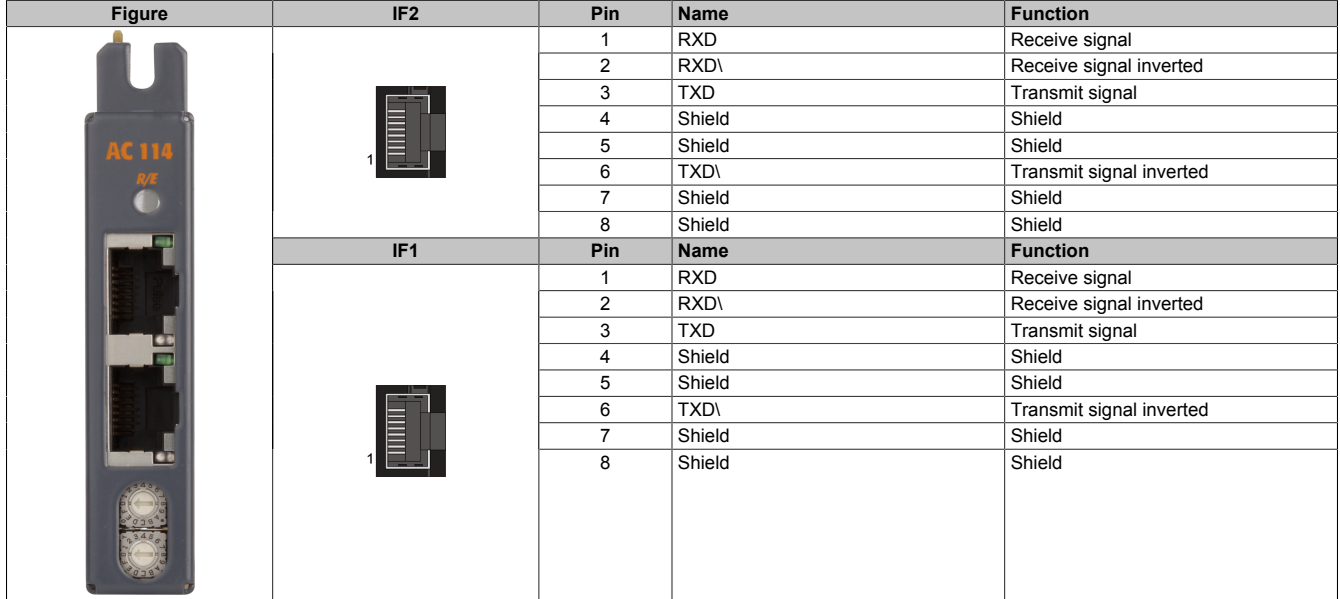

Table 6: AC114 POWERLINK V2 interface - Pinout

## **Information:**

**In general, crossover Ethernet cables must be used for POWERLINK connections!**

**Cables should be plugged in and unplugged carefully. Otherwise, the shield connection could break between the RJ45 connector and the cable shield which could then cause connection disturbances!**

### **7.2 Input/output diagram**

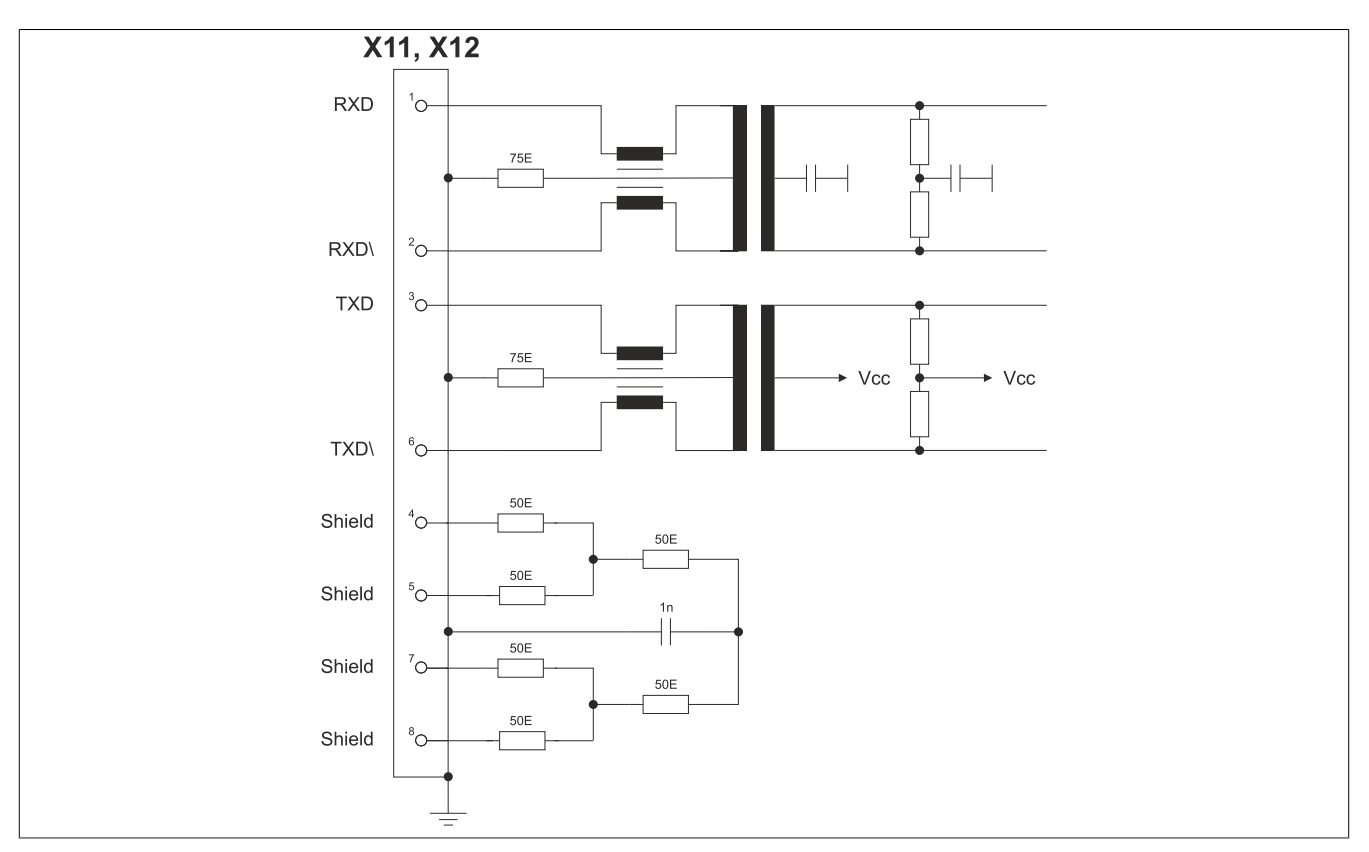

Figure 1: AC114 - Input/Output circuit diagram